# **Sortowanie szybkie**

## **Quick Sort**

Algorytm sortowania szybkiego opiera się na strategii "dziel i zwyciężaj" (ang. divide and conquer), którą możemy krótko scharakteryzować w trzech punktach:

- 1. **DZIEL** problem główny zostaje podzielony na podproblemy
- 2. **ZWYCIĘŻAJ** znajdujemy rozwiązanie podproblemów
- 3. **POŁĄCZ** rozwiązania podproblemów zostają połączone w rozwiązanie problemu głównego

Idea sortowania szybkiego jest następująca:

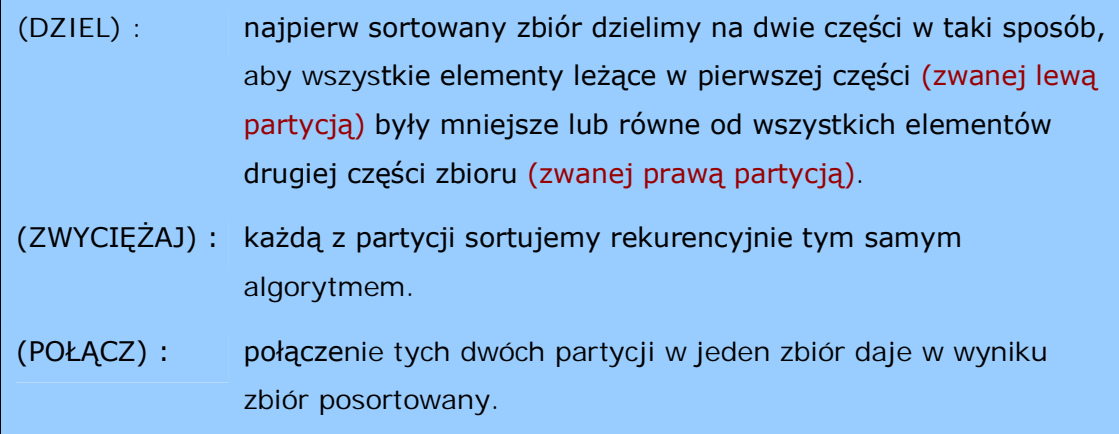

Sortowanie szybkie zostało wynalezione przez angielskiego informatyka,

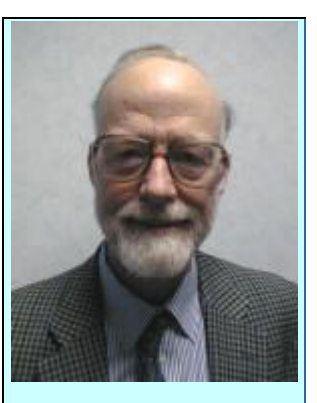

prof. Tony Hoare

profesora Tony'ego Hoare'a w latach 60-tych ubiegłego wieku. W przypadku typowym algorytm ten jest najszybszym algorytmem sortującym z klasy złożoności obliczeniowej *O*(*n* log *n*) - stąd pochodzi jego popularność w zastosowaniach. Musimy jednak pamiętać, iż w pewnych sytuacjach (zależnych od sposobu wyboru piwotu oraz niekorzystnego ułożenia danych wejściowych) klasa złożoności obliczeniowej tego algorytmu może się degradować do *O*(*n* 2 ), co więcej, poziom wywołań rekurencyjnych może

spowodować przepełnienie stosu i zablokowanie komputera. Z tych powodów algorytmu sortowania szybkiego nie można stosować bezmyślnie w każdej sytuacji tylko dlatego, iż jest uważany za jeden z najszybszych

algorytmów sortujących - zawsze należy przeprowadzić analizę możliwych danych wejściowych właśnie pod kątem przypadku niekorzystnego czasem lepszym rozwiązaniem może być zastosowanie algorytmu **sortowania przez kopcowanie**, który nigdy nie degraduje się do klasy  $O(n^2)$ .

## Tworzenie partycji

Do utworzenia partycji musimy ze zbioru wybrać jeden z elementów, który nazwiemy **piwotem**. W lewej partycji znajdą się wszystkie elementy niewiększe od piwotu, a w prawej partycji umieścimy wszystkie elementy niemniejsze od piwotu. Położenie elementów równych nie wpływa na proces sortowania, zatem mogą one występować w obu partycjach. Również porządek elementów w każdej z partycji nie jest ustalony.

Jako piwot można wybierać element pierwszy, środkowy, ostatni, medianę lub losowy. Dla naszych potrzeb wybierzemy element środkowy:

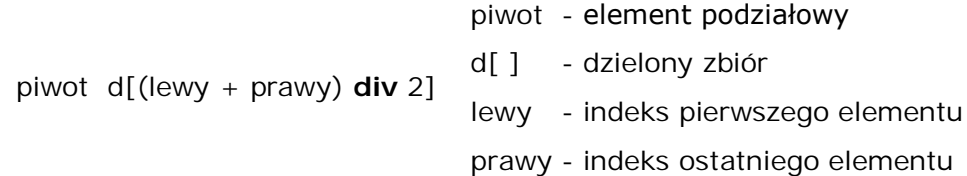

Dzielenie na partycje polega na umieszczeniu dwóch wskaźników na początku zbioru - *i* oraz *j.* Wskaźnik *i* przebiega przez zbiór poszukując wartości mniejszych od *piwotu*. Po znalezieniu takiej wartości jest ona wymieniana z elementem na pozycji *j*. Po tej operacji wskaźnik *j* jest przesuwany na następną pozycję. Wskaźnik *j* zapamiętuje pozycję, na którą trafi następny element oraz na końcu wskazuje miejsce, gdzie znajdzie się *piwot*. W trakcie podziału *piwot* jest bezpiecznie przechowywany na ostatniej pozycji w zbiorze.

#### Dla przykładu podzielimy na partycje zbiór:

{ 7 2 4 7 3 1 4 6 5 8 3 9 2 6 7 6 3 }

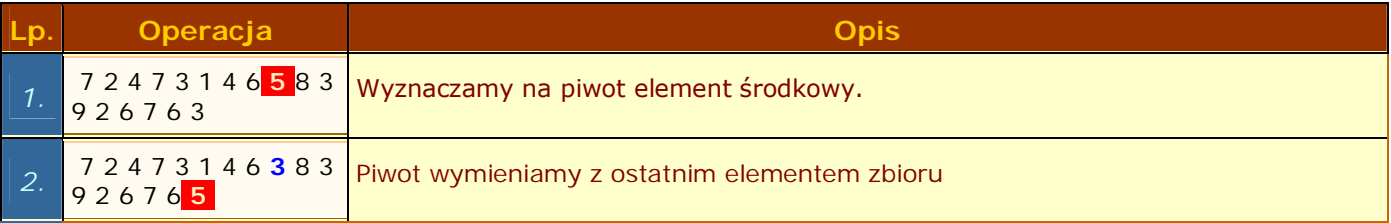

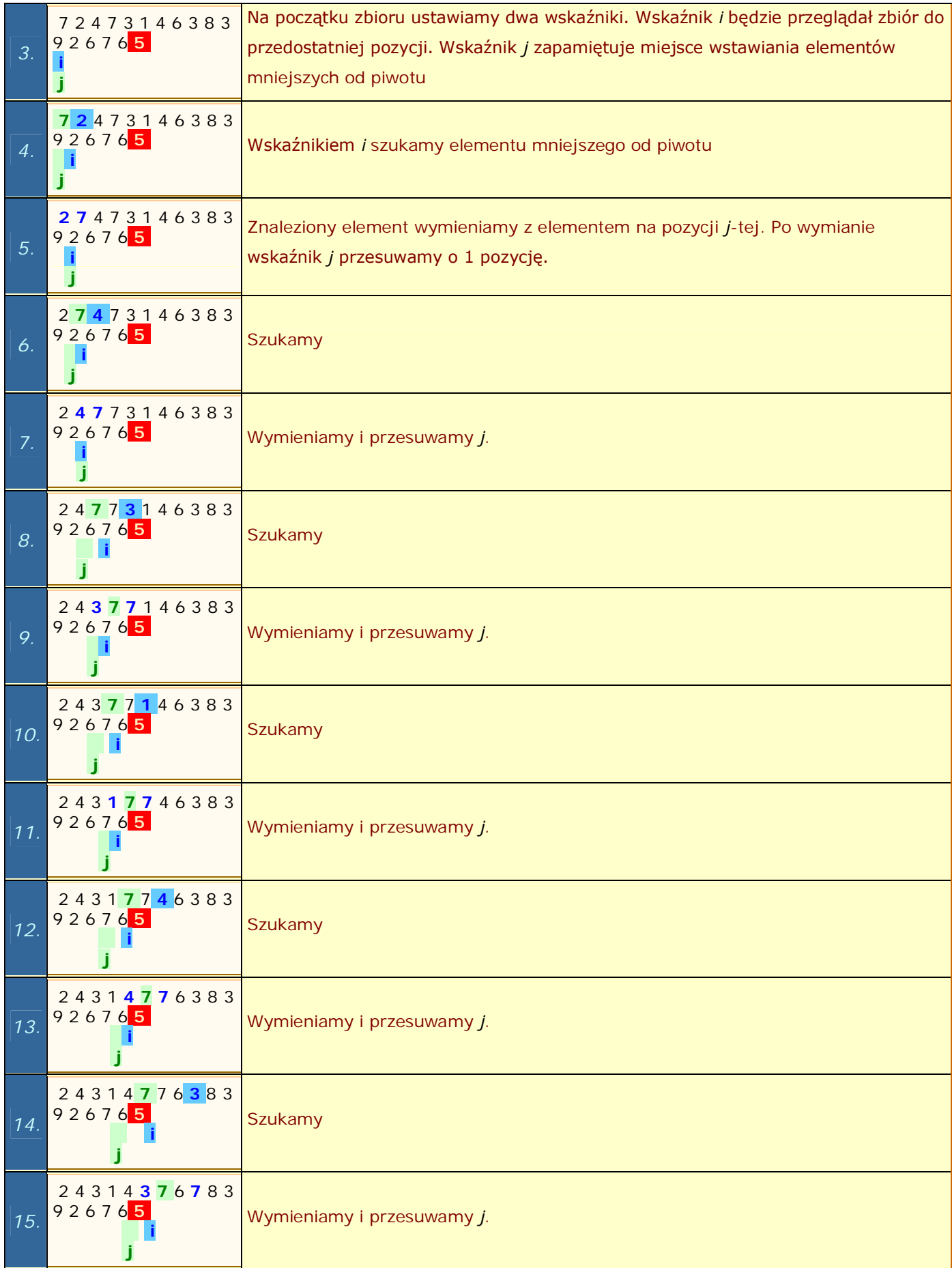

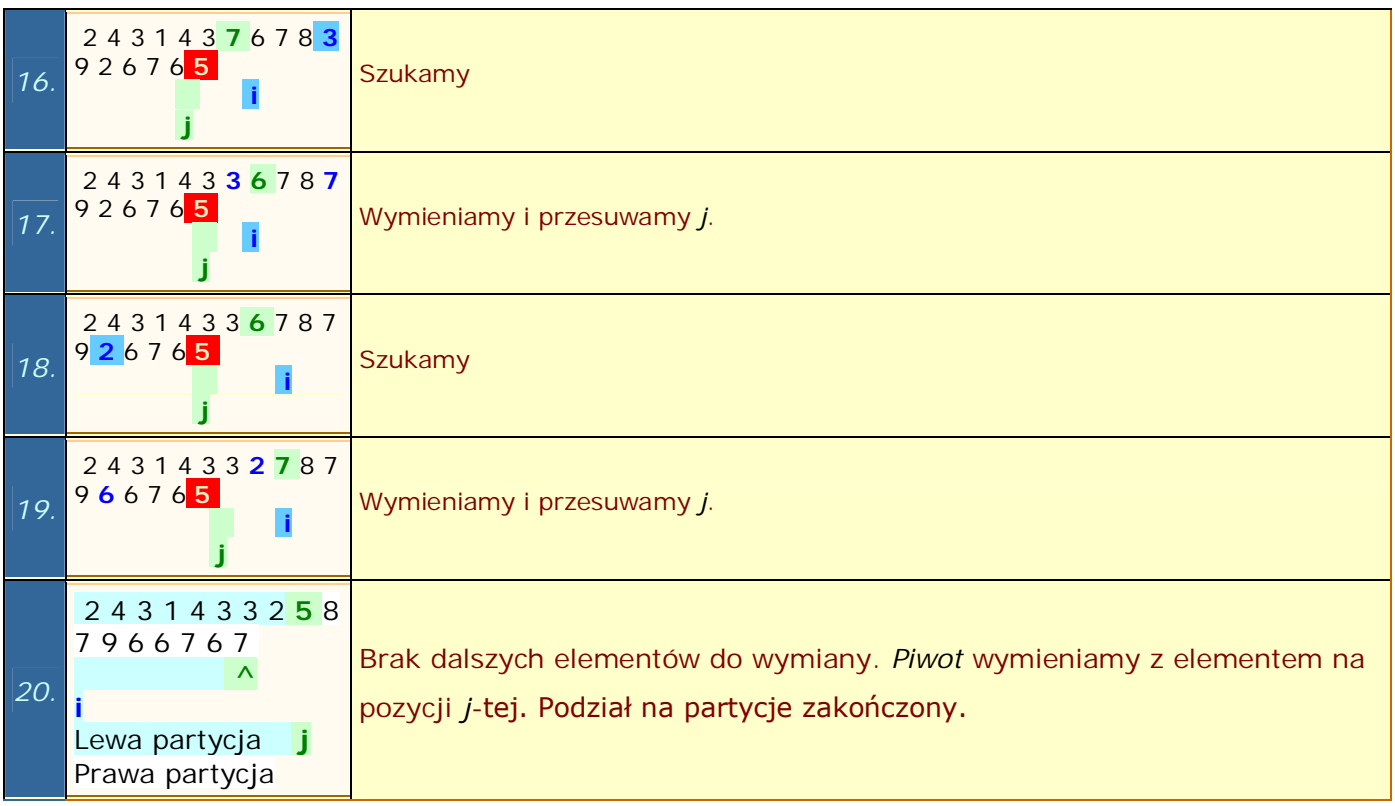

Po zakończeniu podziału na partycje wskaźnik *j* wyznacza pozycję piwotu. Lewa partycja zawiera elementy mniejsze od *piwotu* i rozciąga się od początku zbioru do pozycji *j* - 1. Prawa partycja zawiera elementy większe lub równe *piwotowi* i rozciąga się od pozycji *j* + 1 do końca zbioru. Operacja podziału na partycje ma liniową klasę złożoności obliczeniowej - *O*(*n*).

# Specyfikacja problemu

### **Sortuj\_szybko(***lewy, prawy***)**

### **Dane wejściowe**

- d[ ] Zbiór zawierający elementy do posortowania. Zakres indeksów elementów jest dowolny.
- lewy indeks pierwszego elementu w zbiorze, lewy  $\in C$
- prawy indeks ostatniego elementu w zbiorze, prawy  $\in C$

### **Dane wyjściowe**

d[ ] - Zbiór zawierający elementy posortowane rosnąco

#### **Zmienne pomocnicze**

piwot - element podziałowy

i, j - indeksy, i, j  $\in$  C

## Lista kroków

Algorytm sortowania szybkiego wywołujemy podając za *lewy* indeks pierwszego elementu zbioru, a za *prawy* indeks elementu ostatniego (czyli *Sortuj\_szybko*(1,*n*)). Zakres indeksów jest dowolny - dzięki temu ten sam algorytm może również sortować fragment zbioru, co wykorzystujemy przy sortowaniu wyliczonych partycji.

- KO1:  $i + [\frac{\text{lewy} + \text{prawy}}{2}]$
- KO2: piwot + d[i]; d[i] + d[prawy]; j + lewy.
- KO3: Dla i = lewy, lewy + 1, ..., prawy 1: wykonuj kroki KO4...KO5
- K04: Jeśli d[i] ≥ piwot, to wykonaj kolejny obieg pętli KO3

$$
K05: \quad d[i] \leftrightarrow d[j]; \quad j \leftarrow j+1
$$

- KD6:  $d[prawy] + d[i]; d[i] + piwot$
- KO7: Jeśli lewy < j 1, to wykonaj rekurencyjnie Sortuj szybko(lewy, j 1)
- KO8: Jeśli j + 1 < prawy, to wykonaj rekurencyjnie Sortuj szybko(j + 1, prawy)
- KO9: Zakończ algorytm

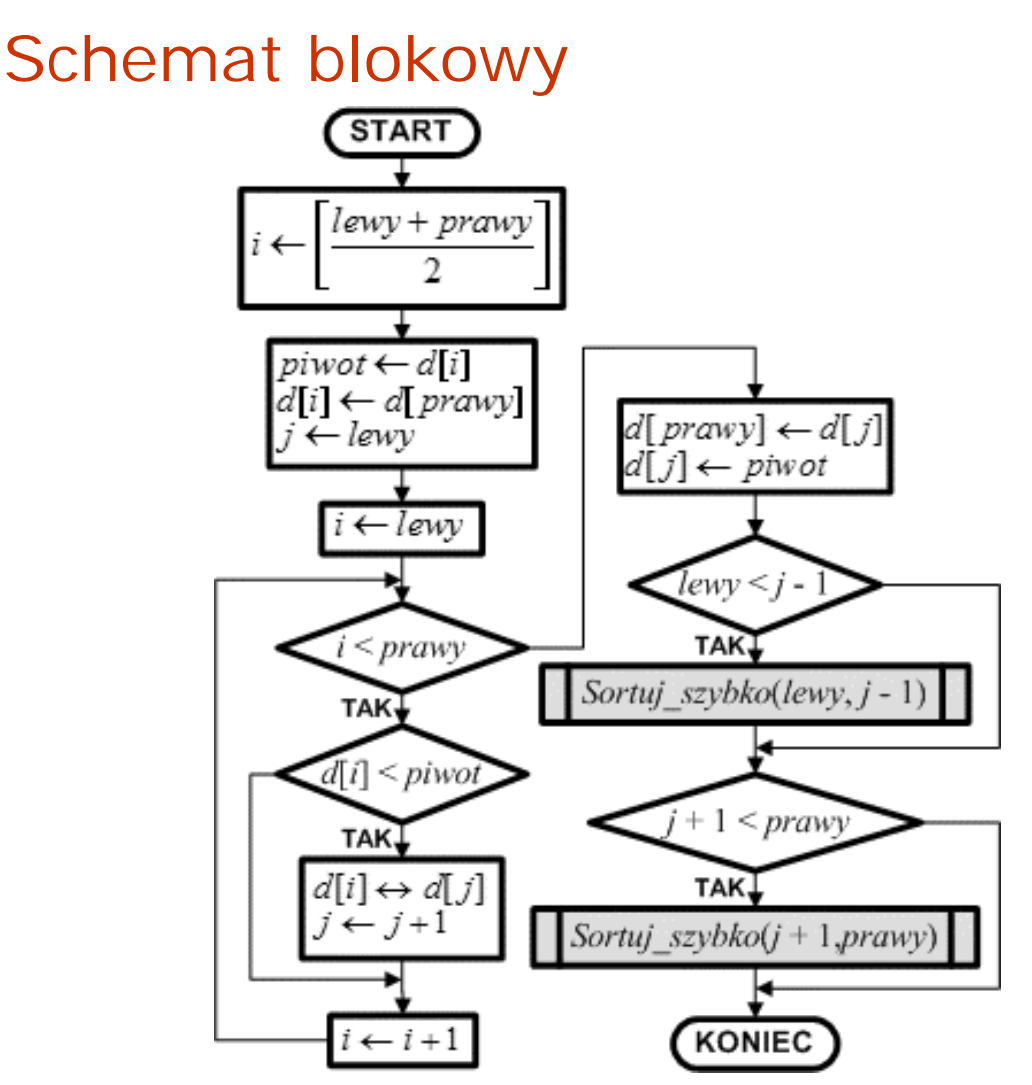

Na element podziałowy wybieramy element leżący w środku dzielonej partycji. Wyliczamy jego pozycję i zapamiętujemy ją tymczasowo w zmiennej *i*. Robimy to po to, aby dwukrotnie nie wykonywać tych samych rachunków.

Element *d*[*i*] zapamiętujemy w zmiennej piwot, a do *d*[*i*] zapisujemy ostatni element partycji. Dzięki tej operacji *piwot* został usunięty ze zbioru.

Ustawiamy zmienną *j* na początek partycji. Zmienna ta zapamiętuje pozycję podziału partycji.

W pętli sterowanej zmienną *i* przeglądamy kolejne elementy od pierwszego do przedostatniego (ostatni został umieszczony na pozycji piwotu, a piwot zapamiętany). Jeśli *i*-ty element jest mniejszy od *piwotu*, to trafia on na początek partycji - wymieniamy ze sobą elementy na pozycjach *i*-tej i *j*-tej. Po tej operacji przesuwamy punkt podziałowy partycji *j*.

Po zakończeniu pętli element z pozycji *j*-tej przenosimy na koniec partycji, aby zwolnić miejsce dla *piwotu*, po czym wstawiamy tam *piwot*. Zmienna *j* wskazuje zatem wynikową pozycję *piwotu*. Pierwotna partycja została podzielona na dwie partycje:

**partycja lewa** od pozycji *lewy* do *j* - 1 zawiera elementy mniejsze od piwotu **partycja prawa** od pozycji *j* + 1 do pozycji *prawy* zawiera elementy większe lub równe piwotowi.

Sprawdzamy, czy partycje te obejmują więcej niż jeden element. Jeśli tak, to wywołujemy rekurencyjnie algorytm sortowania szybkiego przekazując mu granice wyznaczonych partycji. Po powrocie z wywołań rekurencyjnych partycja wyjściowa jest posortowana rosnąco. Kończymy algorytm.